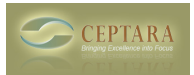

## **Organizer for Outlook - Timecard**

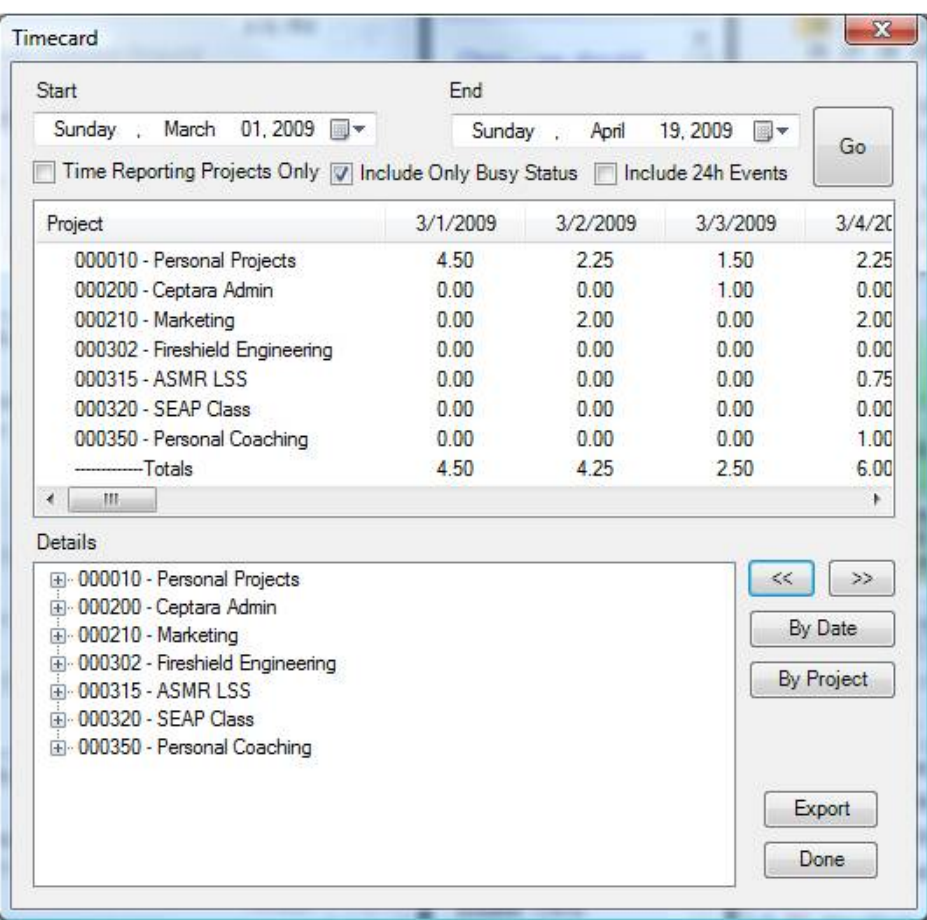

Timecard view as part of the Organizer Outlook Add-in

• [Default](http://www.ceptara.com/image/tid/8) [1]

## **Source URL:** <http://www.ceptara.com/node/102>

## **Links:**

 Sun, 04/19/2009 - 19:42 — Chris [1] http://www.ceptara.com/image/tid/8